## The Shellcoders Handbook. Edy polska

J. Koziol, D. Litchfield, D. Aitel, Ch. An Eren, N. Mehta, R. Hassell

Drogi Czytelniku! Poni|ej zamieszczona jest errata do ksi|ki: ["The Shellcoders Handbook. Edycj](https://helion.pl/ksiazki/the-shellcoders-handbook-edycja-polska-j-koziol-d-litchfield-d-aitel-ch-anley-s-e,shell.htm)a polska"

Jest to lista bB dów znalezionych po opublikowaniu ksi |ki, zgBo zaakceptowanych przez nasz redakcj. Pragniemy, aby nasze pul wiarygodne i speBniaBy Twoje oczekiwania. Zapoznaj si z ponijs dodatkowe zastrze|enia, mo|esz je zgBoshttposd/ardebisom mpl/user/er

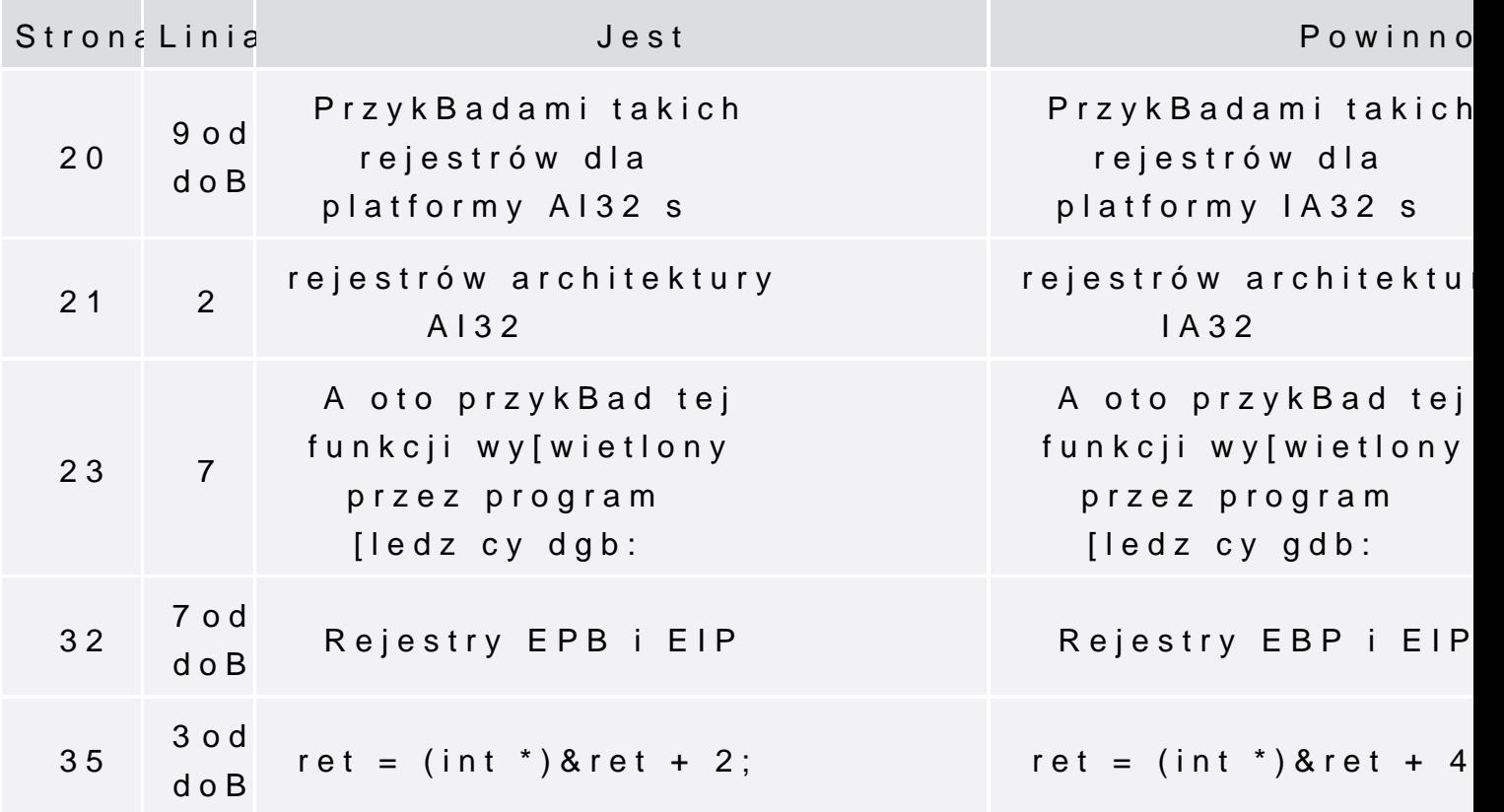

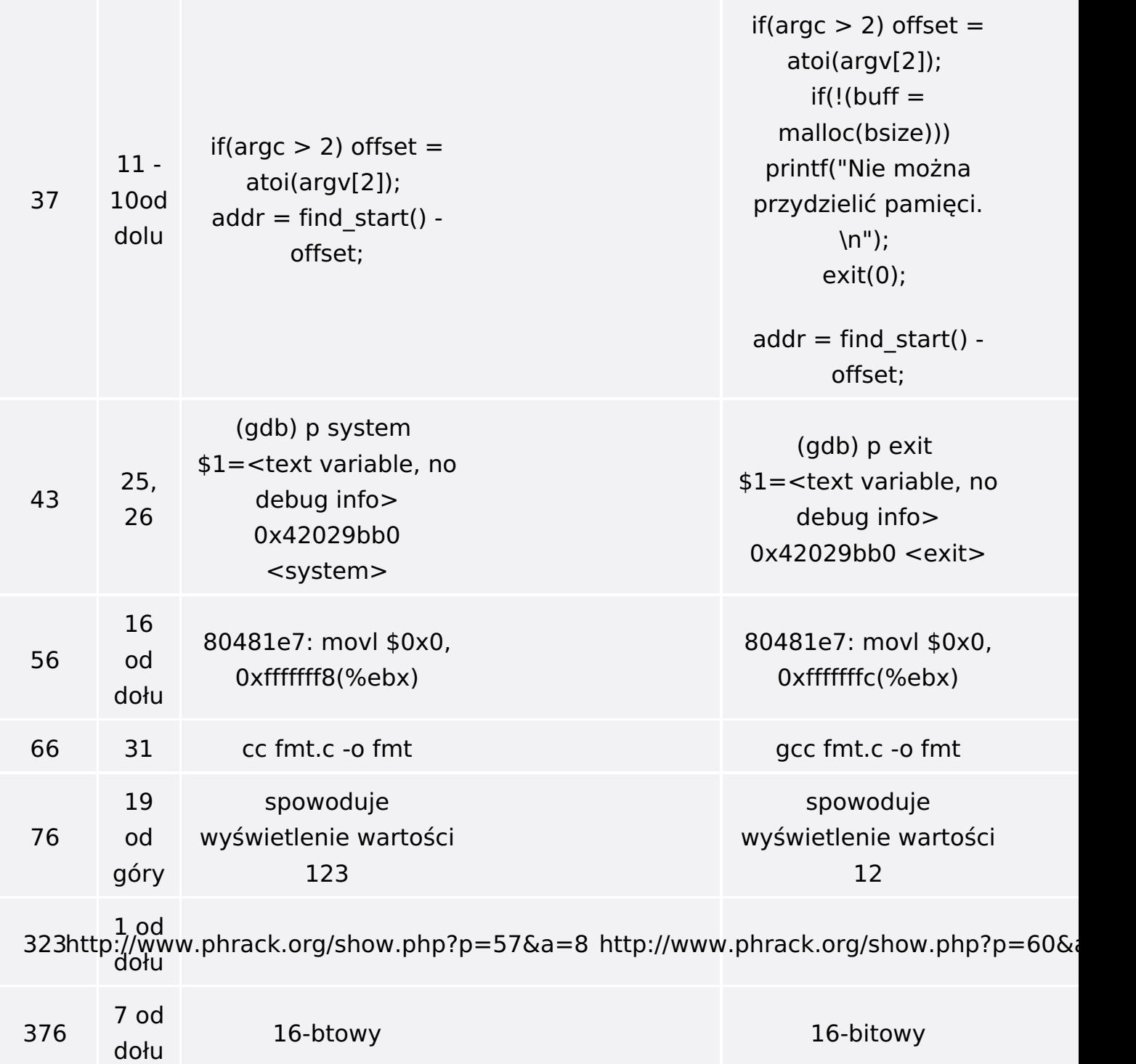